<span id="page-0-0"></span>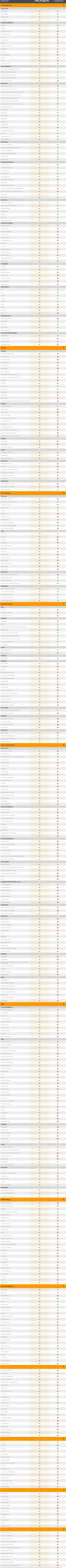

identification purposes only. Use of these names, trademarks and brands does not imply endorsement.